## **Zusätzliche Steuererklärungen in TAXMAN professional 2024 freischalten**

Die Erhöhung der Anzahl an Steuererklärungen in TAXMAN professional ist beliebig oft möglich – in Kontingenten zu je 25 oder 50 Steuererklärungen.

## **So funktioniert's:**

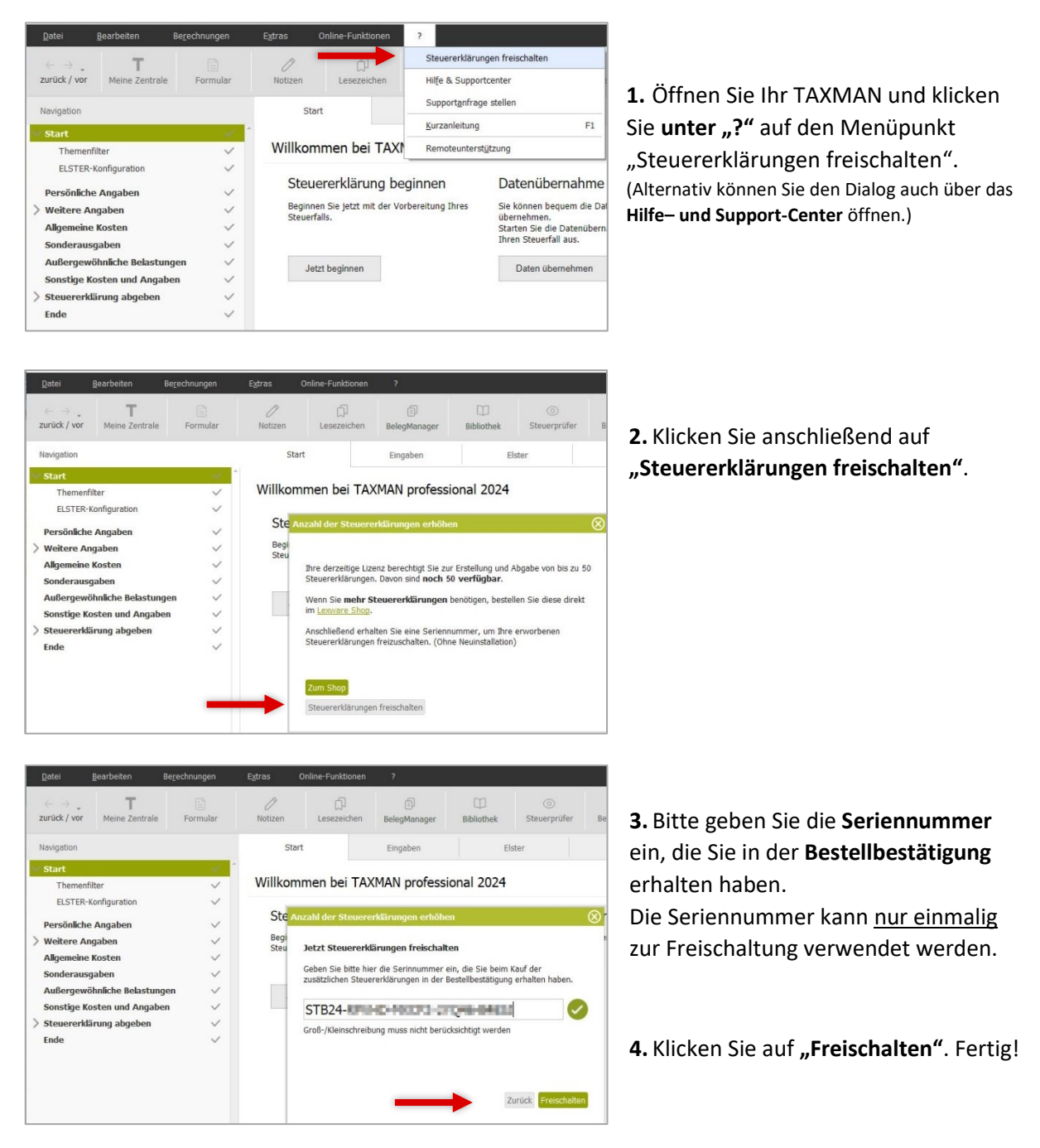

Im Hilfe- und Support-Center sehen Sie jederzeit **die aktuelle Anzahl der erstellten bzw. noch verfügbaren Steuererklärungen**. Bevor das verfügbare Kontingent ausgeschöpft ist, wird Sie die Software darauf hinweisen.